# SUMMER I.T. NEWS

We hope you are enjoying your summer! Welcome to the class of 2020, we hope you have found the orientation sessions helpful this summer, only 1 left on July 29<sup>th</sup>.

This news contains reminders, updates and what is coming this fall from the I.T. department.

[Reminders!](#page-0-0) (social media, clutter mailbox, training) [Get the Mobile App](#page-1-0) [Free Microsoft Office](#page-1-1) [Coming Soon!](#page-2-0) [Need Help?](#page-2-1)

# <span id="page-0-0"></span>REMINDERS!

### **Don't like checking email, then join I.T. on social media!**

Follow us on Twitter or Like us on Facebook. We will be posting timely information about I.T. services and technology for the Walsh community.

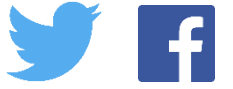

# **Don't forget to check or turn off your Clutter mailbox!!!**

The Clutter mailbox can help you or hurt you! The Clutter mailbox looks at how you respond to email that comes into your Inbox. Information from your instructors and courses in ECN can go there if you are not managing your Inbox. For more information about Clutter check out Microsoft's [website.](https://support.office.com/en-us/article/Use-Clutter-to-sort-low-priority-messages-in-Outlook-7b50c5db-7704-4e55-8a1b-dfc7bf1eafa0?ui=en-US&rs=en-US&ad=US)

You can turn off the Clutter feature, to turn off Clutter, review this [video.](https://mix.office.com/watch/737kiemnz8l7)

**Summer time is a good time to learn something new or brush up on some skills with Atomic Learning.** As a student you have free access to thousands of training videos from [Atomic Learning.](https://secure2.atomiclearning.com/sso/cas/walsh) Search for videos on college success, study habits, writing a research paper or look for training on using Microsoft Excel, Windows 10, Access database and more! Thousands and thousands of topics and videos available 24/7!

Click th[e link](https://secure2.atomiclearning.com/sso/cas/walsh) to log in and browse away and come to campus prepared for classes in August. **HINT:** All computer labs on campus and the library will be updated to Office 2016, so get a head start by watching the [What's New in Office 2016 video](https://www.atomiclearning.com/highed/new-office-2016-bigger-brains-training) for info!

# <span id="page-1-0"></span>GET THE MOBILE APP!

The **Walsh University** mobile app is available in the Google Play and Apple app stores for free! Download the app and try it out!

You can log in for a more personal experience with the app (see your schedule, advisor, dining balance, etc).

- 1. Tap the 3 dots on the top right of the app
- 2. Tap Log in
- 3. Enter your Walsh username (the first part of your Walsh email address)
- 4. Enter your Password
- 5. Tap Log in

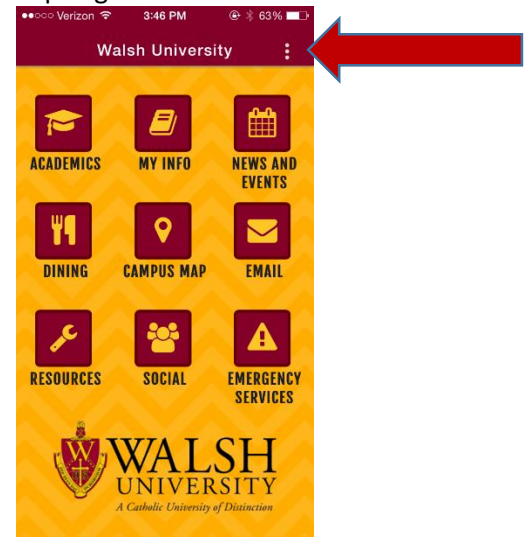

### **Counselling Services Crisis Text Line (Text 4HOPE to 741-741)**

Tap Emergency Services

Scroll to the bottom and tap Crisis Text line to start a confidential text to an on call professional. Contact Counselling Services for more information at 330-490-7348.

After trying out the app, please rate us on your favorite app store and let us know what you think!

## <span id="page-1-1"></span>FREE MICROSOFT OFFICE FOR MAC OR PC

As an Office 365 school students have access to a full version of Office for free!! PC-Office 2016 and Mac-Office 2015.

- 1. Log into Office 365 from the Walsh home page
- 2. Click the red Install button at the top to get started.
	- a. Remove any old versions of Office before installing.

The Help Desk can assist you with the installation, please bring your computer to the Help Desk in Farrell Hall 8am-4pm Mon-Fri.

## <span id="page-2-0"></span>COMING SOON!

I.T. is working on some updates and new projects this summer, here is a sneak peek of what is coming for Fall.

#### **New MyWalsh portal**

We will be launching a new MyWalsh portal for the fall semester. You will see information based on your student level, such as undergraduate or graduate and be able to see your class schedule and other academic information.

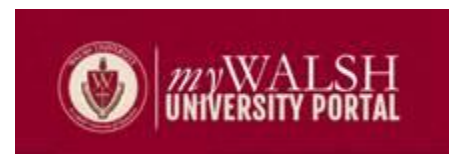

#### **New look and mobile friendly Cavalier Center**

We are working on updating the home page of the Cav Center to better match our website and other campus marketing information. In addition, the Cav Center will now be able to be accessed easily on a mobile device. So you can check your grades or schedule on the go!

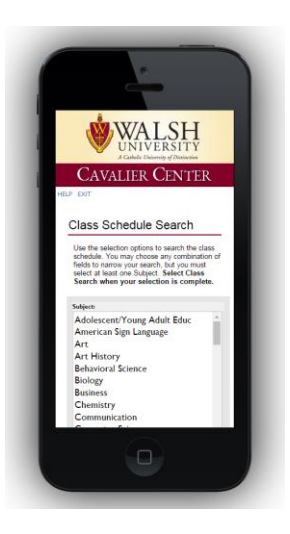

## <span id="page-2-1"></span>NEED HELP?

The Walsh Help Desk is open in 212 Farrell Hall during the summer. We are here Monday through Friday 8am-4pm.

We are still available by phone at 330-244-4357 and email a[t helpdesk@walsh.edu](mailto:helpdesk@walsh.edu) 24 hours/7 days a week.